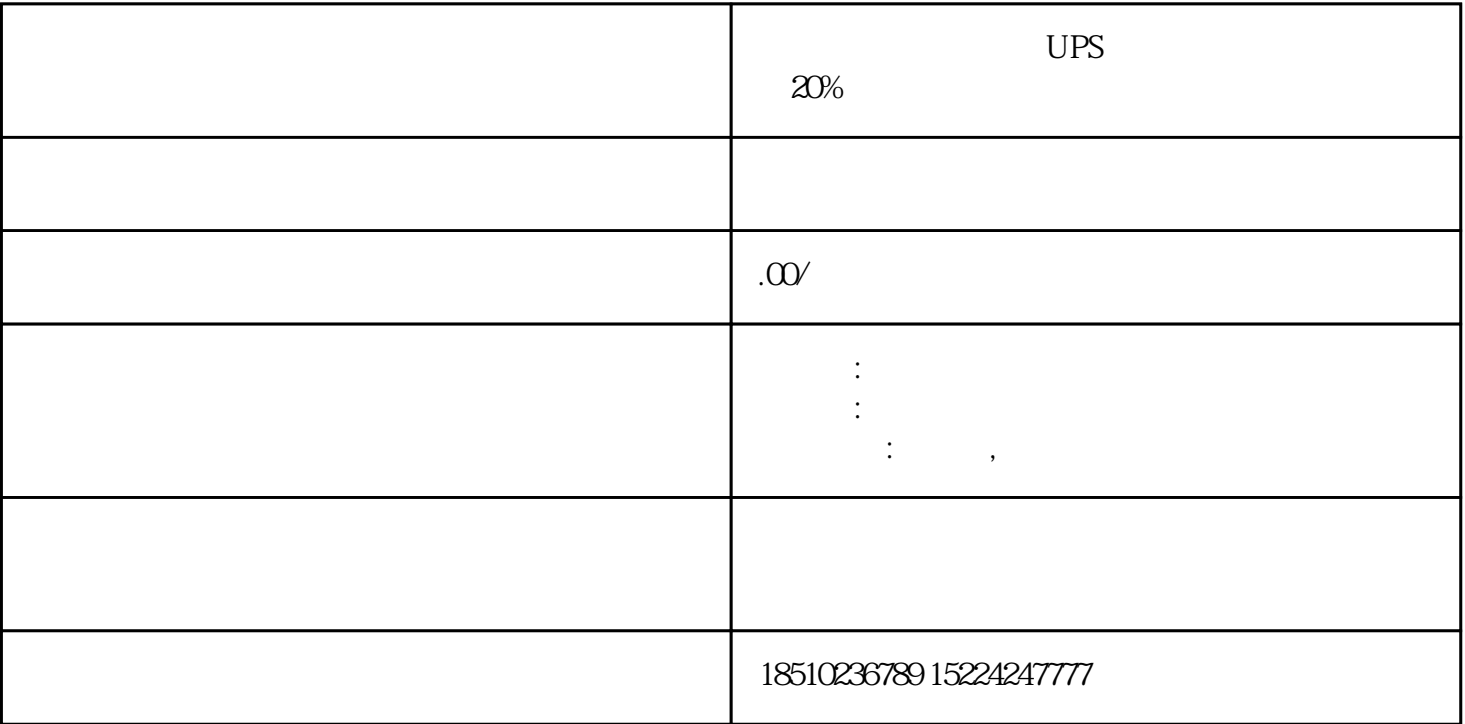

 $UPS$  and  $20%$  $10 \qquad 1 \qquad 0$  $22E: 4$   $2$   $2$   $13$   $14$   $43$   $44$  $21,22,31,32,$   $1,2$  $3,4$ 定要注意。 PWM方式,变频器中的整流器采用不可控的二极管整流,功率因数较高。变频器的输出频 率和输出电压均由逆变器按PWM方式来完成。变频调速时,需要同时调节逆变器的输出电压和频率,以  $PAM$ wm PWM and PAM  $\therefore$  L,  $\therefore$  N,  $\therefore$  1,  $-1P:2$ ,  $-2P:3$ ,  $-1P:2P:3$ 体接线:重点提醒:漏电保护器的接线一定要注意看清有没有明显的零线标识,一般情况下漏电保护器上面  $N$  $\begin{array}{ccccccccc}\n & & & & & 1 & & 1P+N & & \n\therefore & & & & & 1P+N & \n\therefore & & & & & & 1P+N & \n\therefore & & & & & & 1P+N & \n\end{array}$ :3,  $2P$  and 4, and 5, and  $\frac{1}{3}$  and  $\frac{1}{3}$  and  $\frac{1}{3}$  and  $\frac{1}{3}$  and  $\frac{1}{3}$  and  $\frac{1}{3}$  and  $\frac{1}{3}$  and  $\frac{1}{3}$  and  $\frac{1}{3}$  and  $\frac{1}{3}$  and  $\frac{1}{3}$  and  $\frac{1}{3}$  and  $\frac{1}{3}$  and  $\frac{1}{3}$  an EB1 FB1 FB1 FB1  $FB1$ and FB1 FB1 FB10, FB10, FB10, FB10, FB10, FB10, FB10, FB10, FB10, FB10, FB10, FB10, FB10, FB10, FB10, FB10, FB10, FB10, FB10, FB10, FB10, FB10, FB10, FB10, FB10, FB10, FB10, FB10, FB10, FB10, FB10, FB10, FB10, FB10, FB10, FB1 FB10 FB10 FB1 the homing the HMI that the HMI the HMI HMI PC Windows (BAMS )

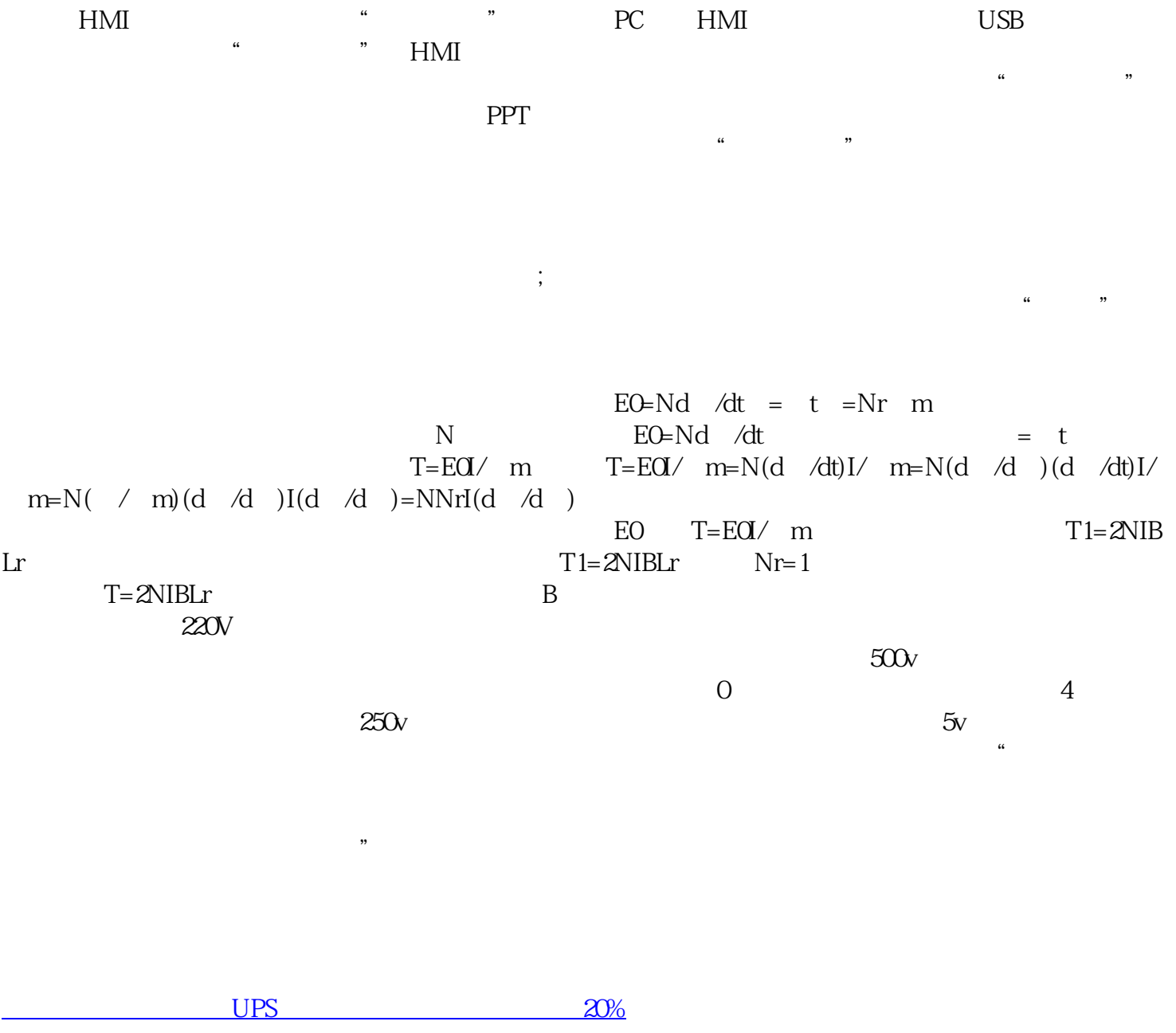